## **คูมือการใชงาน WiSE-PSM หรือ WiSE-ONK**

## **สำหรับระบบปฏิบัติการ Android version : Android 12**

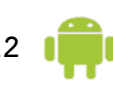

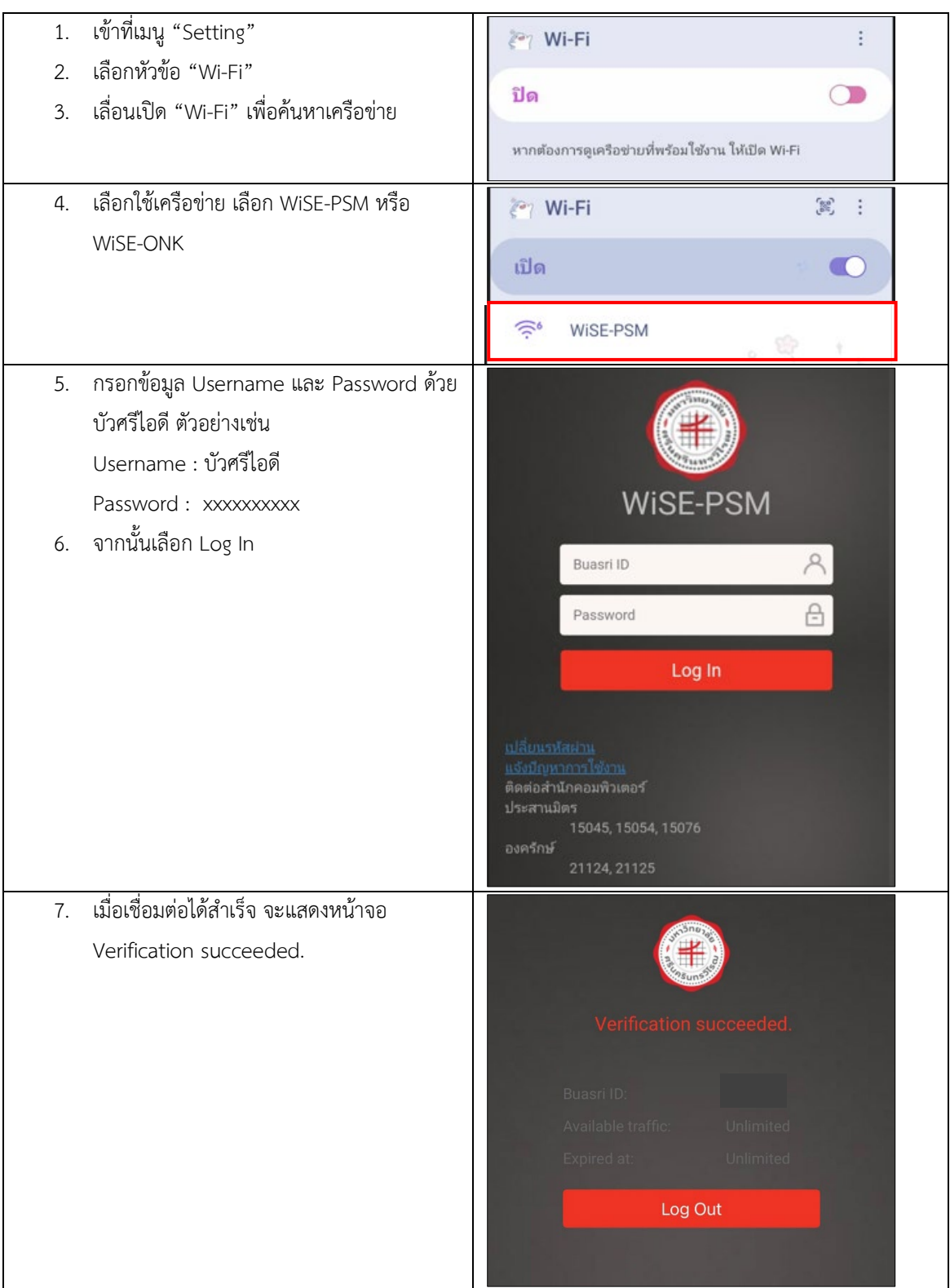

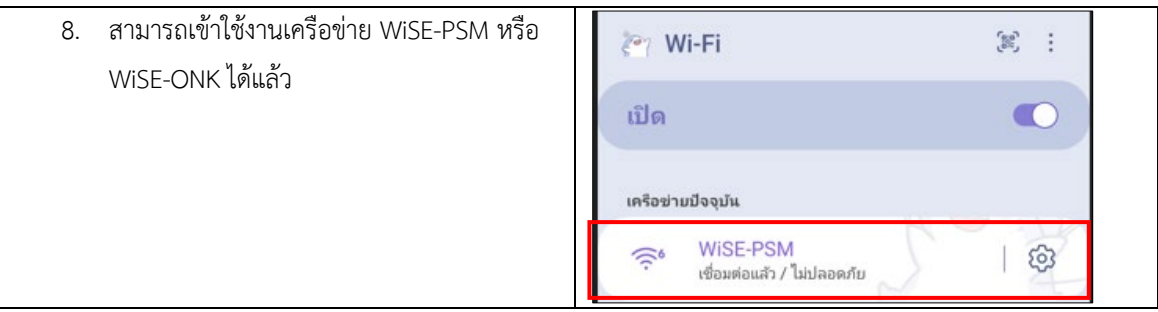